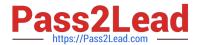

## PEGAPCSA80V1\_2019<sup>Q&As</sup>

Pega Certified System Architect (PCSA) 80V1 2019

# Pass Pegasystems PEGAPCSA80V1\_2019 Exam with 100% Guarantee

Free Download Real Questions & Answers PDF and VCE file from:

https://www.pass2lead.com/pegapcsa80v1\_2019.html

100% Passing Guarantee 100% Money Back Assurance

Following Questions and Answers are all new published by Pegasystems Official Exam Center

- Instant Download After Purchase
- 100% Money Back Guarantee
- 365 Days Free Update
- 800,000+ Satisfied Customers

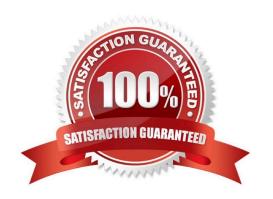

#### https://www.pass2lead.com/pegapcsa80v1\_2019.html 2024 Latest pass2lead PEGAPCSA80V1\_2019 PDF and VCE dumps Download

#### **QUESTION 1**

**HOTSPOT** 

Select the corresponding user interface (UI) action set component for each behavior in the Answer area.

Hot Area:

| <u>Behavior</u> | UI Action Set Component      |
|-----------------|------------------------------|
| Get next work   | Event<br>Action<br>Condition |
| Required        | Event<br>Action<br>Condition |
| Tab key         | Event<br>Action<br>Condition |

Correct Answer:

## https://www.pass2lead.com/pegapcsa80v1\_2019.html 2024 Latest pass2lead PEGAPCSA80V1\_2019 PDF and VCE dumps Download

### Behavior

## **UI Action Set Component**

Get next work

Event Action Condition

Required

Event Action Condition

Tab key

| Event     |  |
|-----------|--|
| Action    |  |
| Condition |  |

#### **QUESTION 2**

How do you route an assignment so that any available member of the department can perform the task?

- A. Route the assignment to the admin user ID.
- B. Route the assignment to a work queue.
- C. Route the assignment separately to all members.
- D. Route the assignment to a work list.

Correct Answer: B

Reference: http://pegasystems2.http.internapcdn.net/pegasystems2/student\_guides/c1225-student-guide.pdf (98)

#### **QUESTION 3**

You are implementing a UI form collecting job applicant information. Users must provide values to certain fields before submitting the form. Which configuration adds asterisks to indicate the mandatory fields on the form?

- A. Use multiple Validate rules for each mandatory field
- B. Use an Edit Validate rule to verify if each of the mandatory properties has a value
- C. Use a Validate rule to verify the mandatory fields have a value

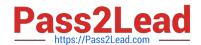

### https://www.pass2lead.com/pegapcsa80v1\_2019.html 2024 Latest pass2lead PEGAPCSA80V1 2019 PDF and VCE dumps

Download

D. Configure the mandatory fields as Required in the section rule

Correct Answer: C

#### **QUESTION 4**

You create an application for employees to submit timesheets. Employees enter work, vacation, and sick time for a particular week.

On the entry form, employees see a summary of the total hours entered.

After the employee submits the timesheet, the application displays remaining vacation and sick time for the employee.

You configure the user view that displays remaining vacation and sick time. The balance calculates by subtracting the vacation time and sick time for the week from the current vacation and sick time balances.

Which configuration option is used to summarize the remaining vacation and sick time?

A. Use a When rule. When the application references the remaining vacation and sick time, each value calculates.

B. Use declarative processing. Whenever the vacation time or sick time entries change, the remaining vacation and sick time calculate.

C. Use pyDefault and pySetFieldDefaults. When the process invokes the data transforms, the remaining vacation and sick time calculate.

D. Use procedural processing with a data transform. Remaining vacation and sick time calculate after the user submits a timesheet.

Correct Answer: B

#### **QUESTION 5**

An order fulfillment case type allows a customer to update user profile information during the order placement stage. The user profile consists of the following three pages: Account ID and password Customer contact information A list of open orders with status of each order

How do you configure the case type to allow customers to update any of the user profile pages at any time during case processing?

A. Add a set of optional actions to the case workflow.

B. Add an alternate stage to the case life cycle.

C. Add an optional process to the case workflow.

D. Add a button for each profile page to each assignment.

Correct Answer: A

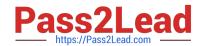

#### https://www.pass2lead.com/pegapcsa80v1\_2019.html 2024 Latest pass2lead PEGAPCSA80V1\_2019 PDF and VCE dumps Download

<u>Latest</u>
PEGAPCSA80V1\_2019
<u>Dumps</u>

PEGAPCSA80V1 2019
PDF Dumps

PEGAPCSA80V1 2019 VCE Dumps